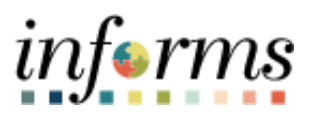

**Miami-Dade County**

# Cash Management – External Transactions Job Aid

*informs* 

#### **PURPOSE AND DESCRIPTION**

#### **Purpose**

This document explains the procedure for creating an external transaction. An external transaction is any financial activity that impacts a bank account but does not originate within the INFORMS system. A few examples include interest earnings, maturities or purchases related to investment activity or a manual check written at a department. These types of transactions must be recorded as an external transaction to support bank reconciliation and create accounting entries in the General Ledger.

**NOTE:** For external transactions the following must have occurred:

- Activity occurs external to the INFORMS system
- Accounting templates have been created in Cash Management for the various types of transactions

#### **Description**

The key topic involved in the External Transaction process is:

• Creating External Transactions

#### **EXTERNAL TRANSACTIONS**

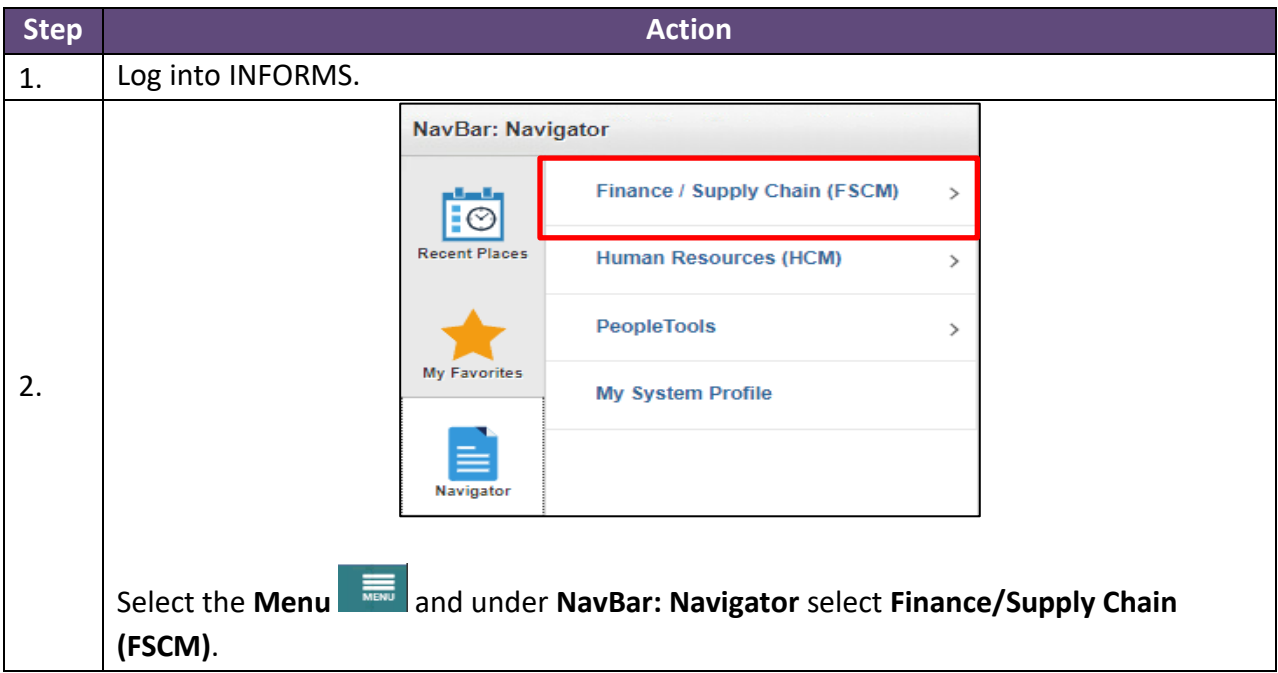

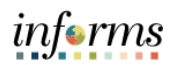

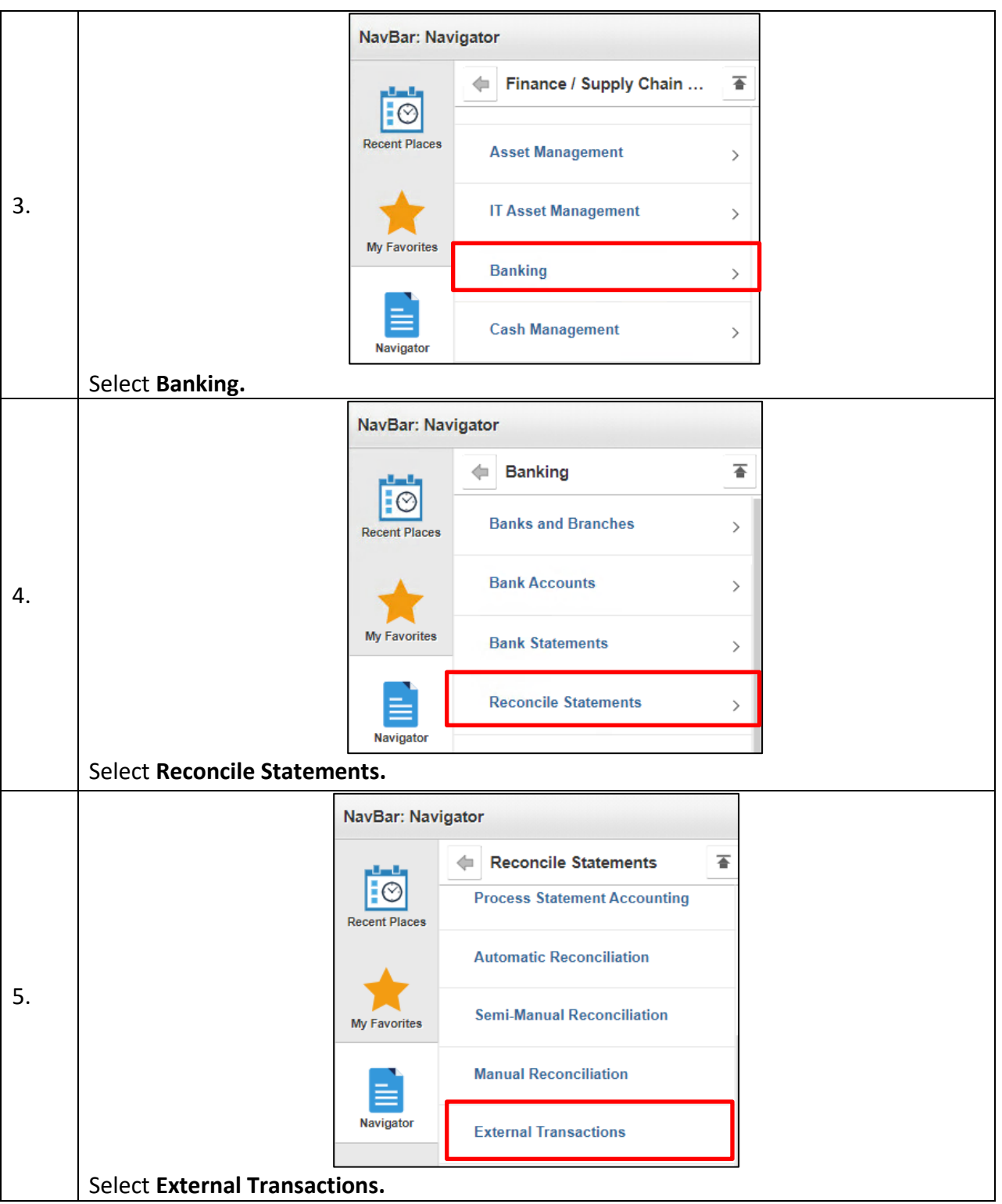

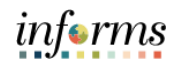

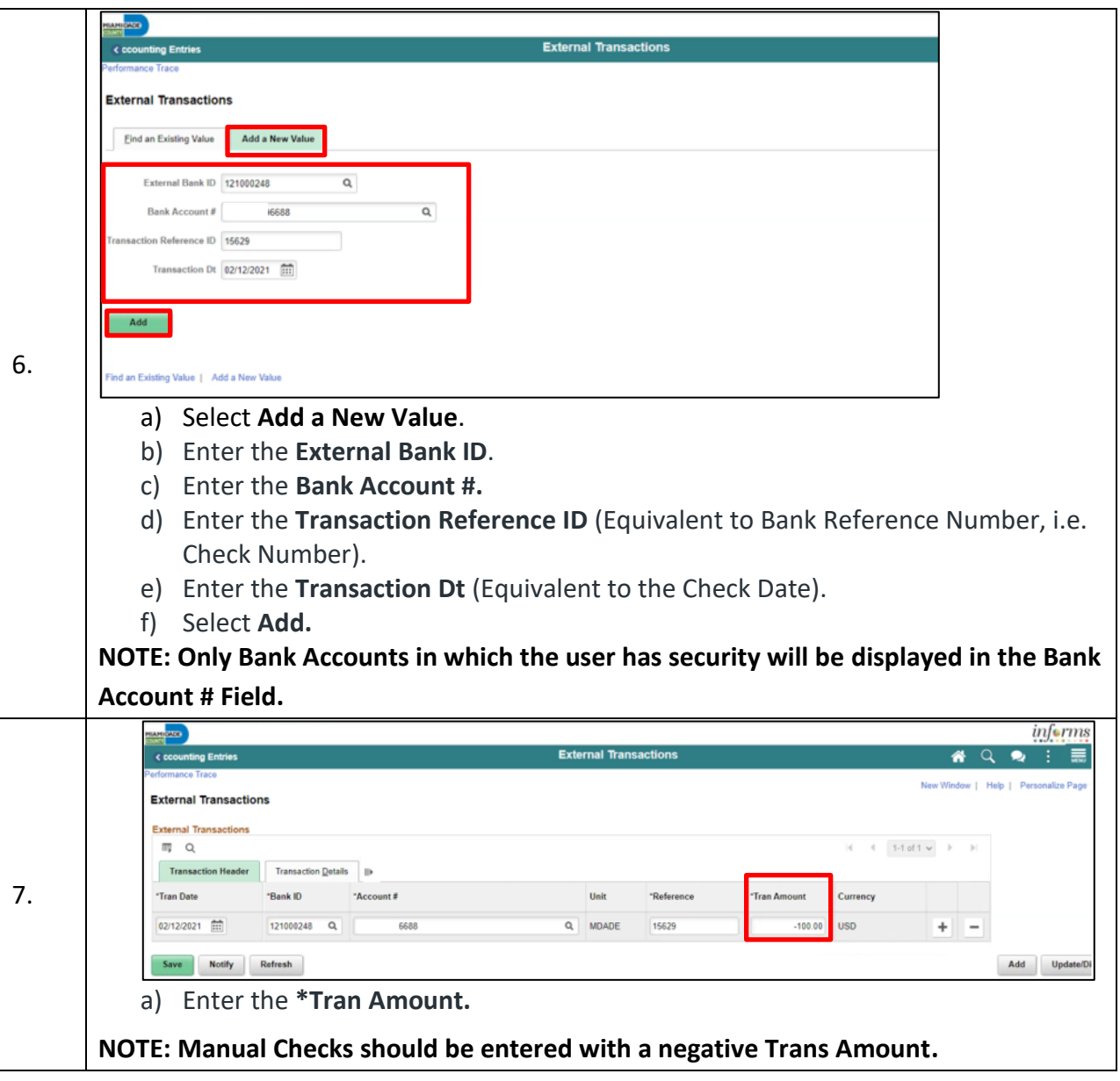

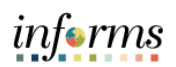

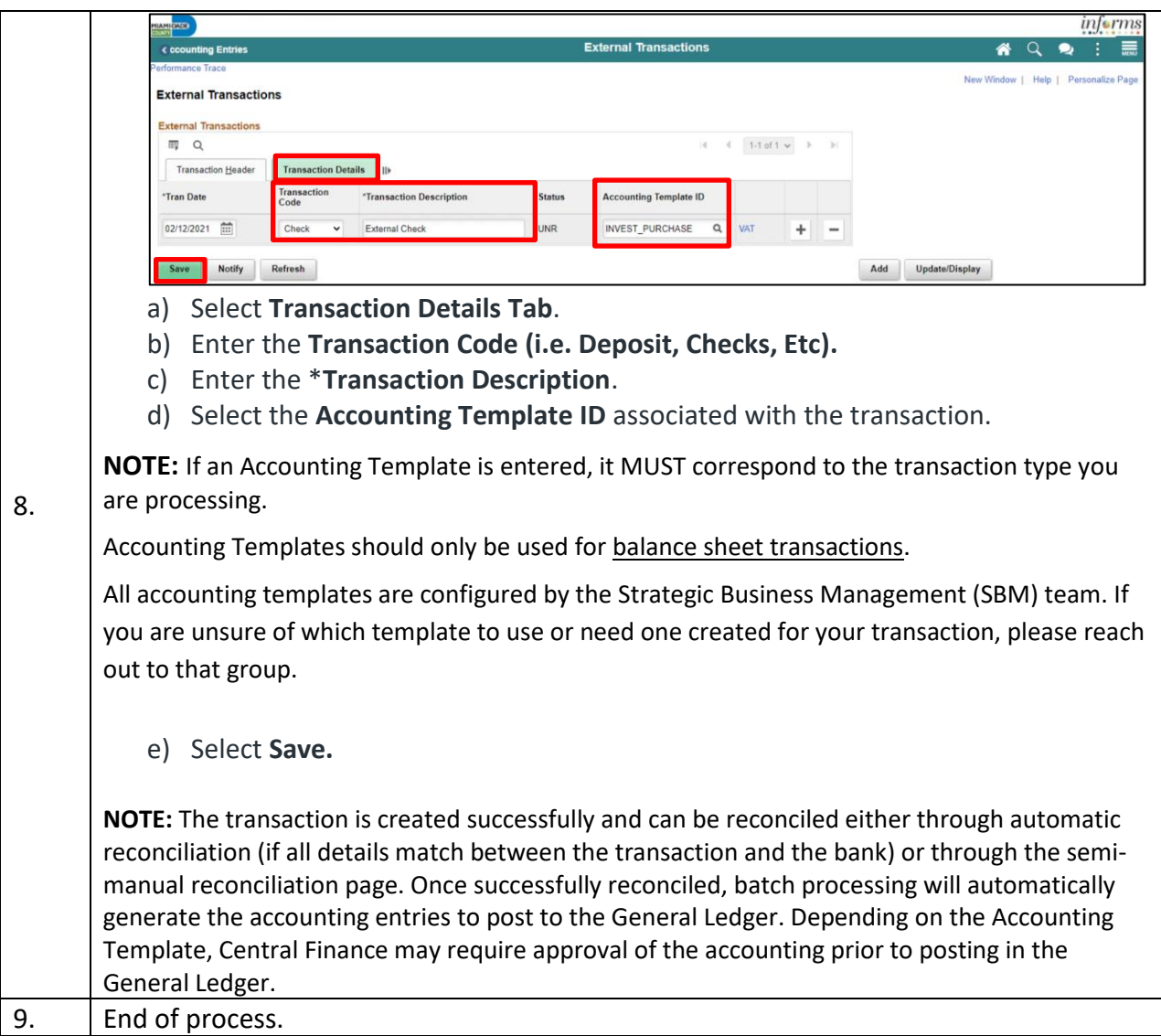

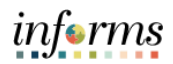

### **VIEWING TREASURY ACCOUNTING ENTRIES**

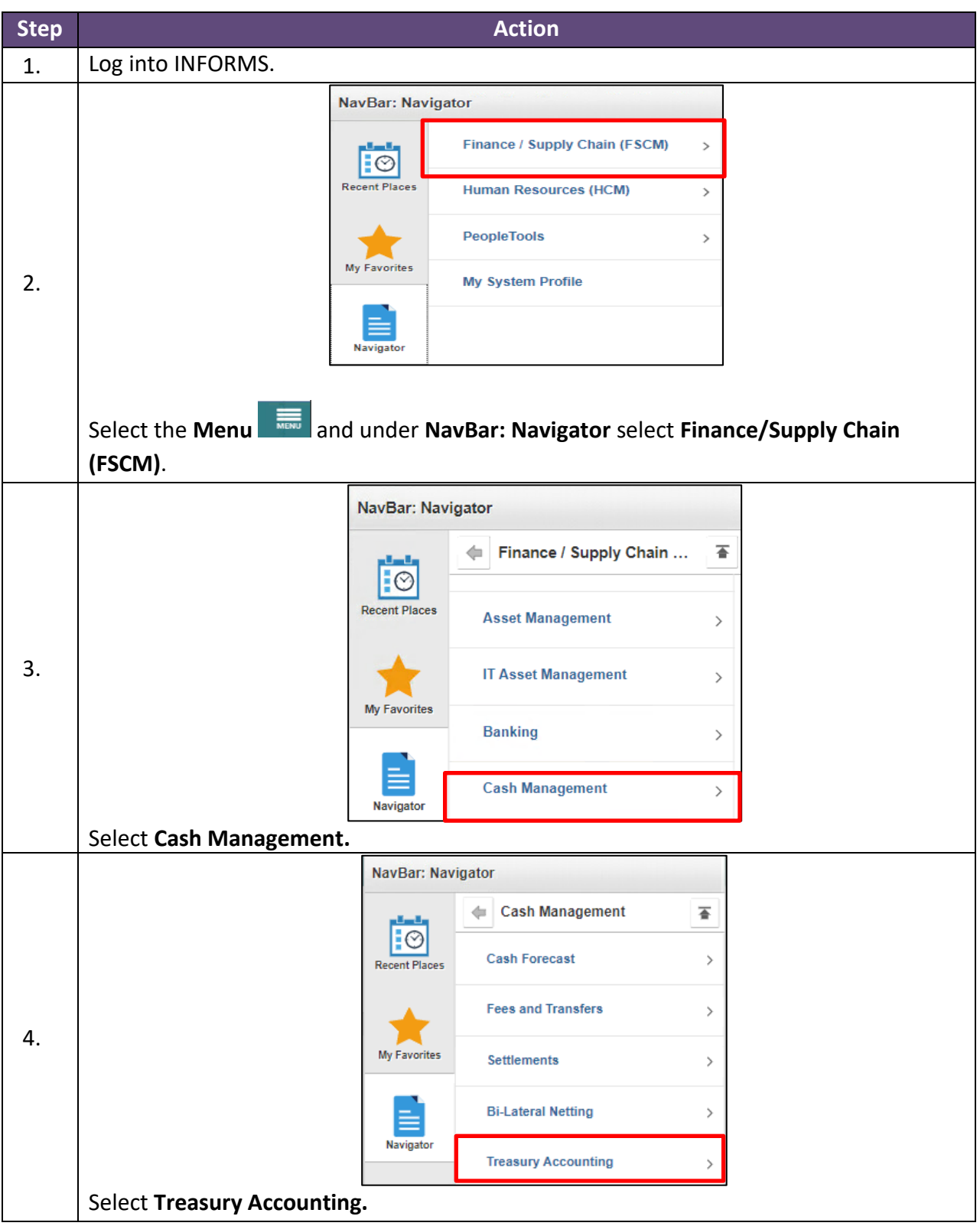

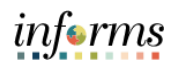

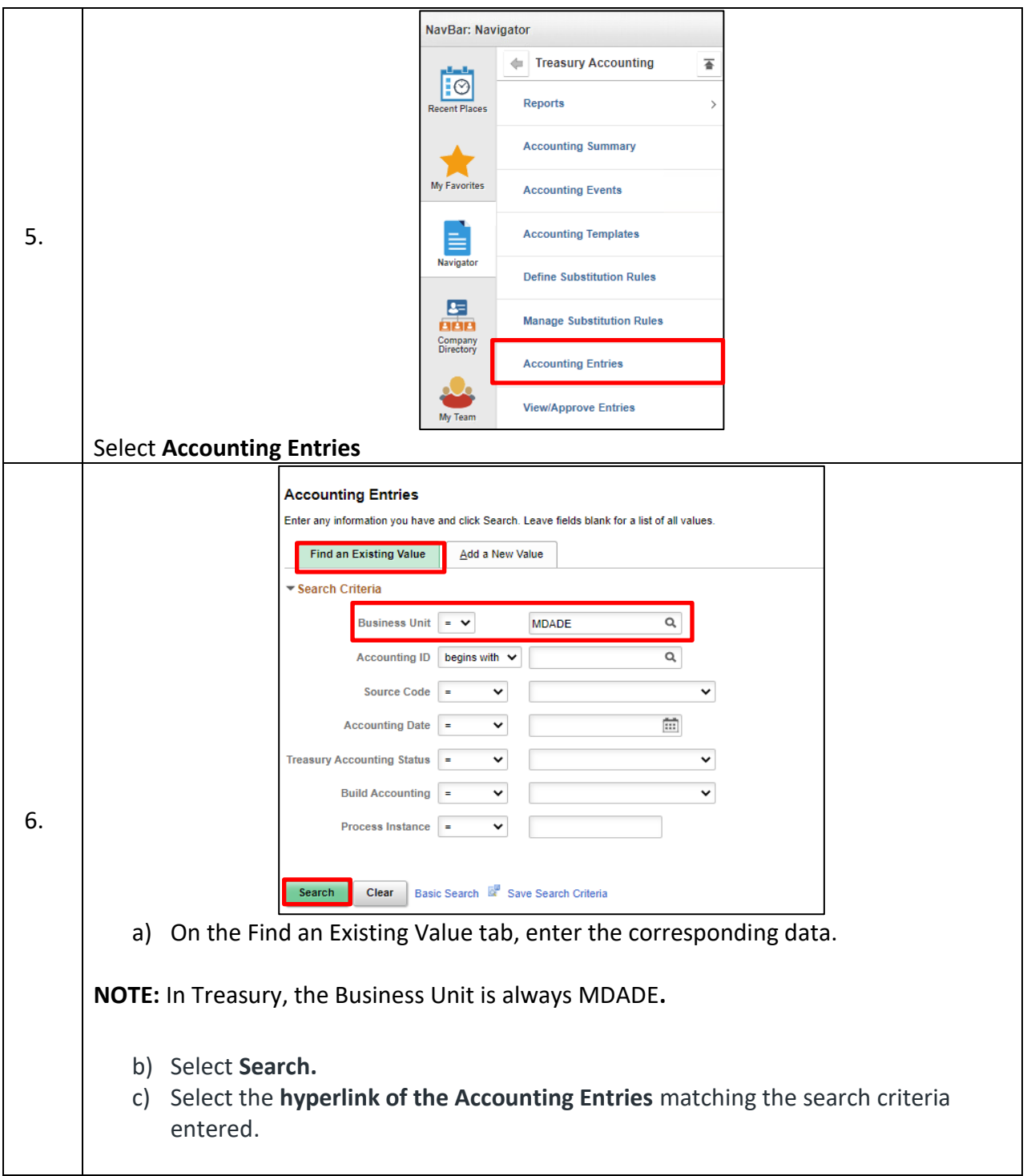

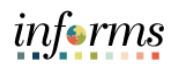

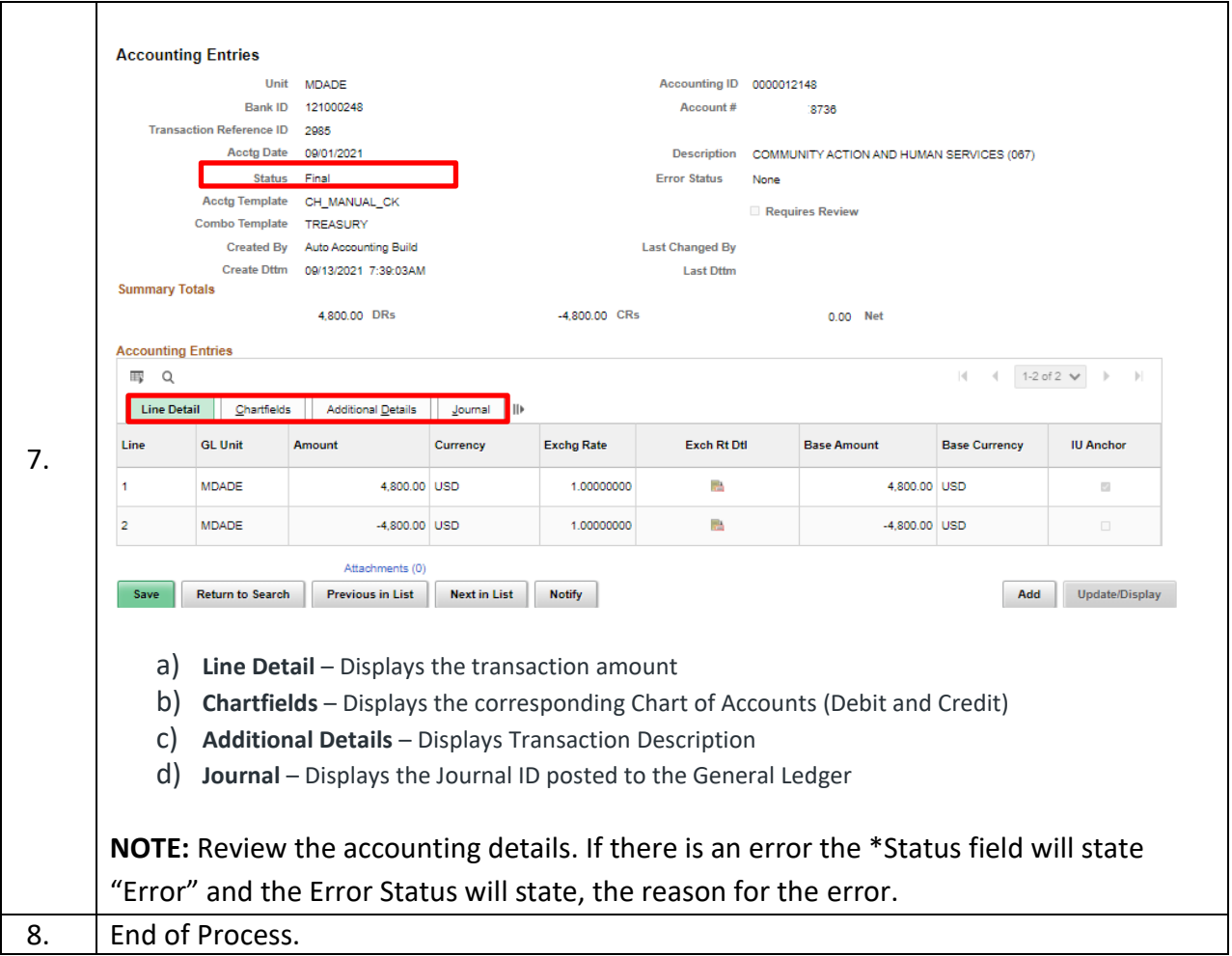

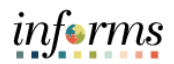

## **APPROVING TREASURY ACCOUTNING ENTRIES**

![](_page_8_Picture_58.jpeg)

![](_page_9_Picture_1.jpeg)

![](_page_9_Picture_52.jpeg)

![](_page_10_Picture_1.jpeg)

![](_page_10_Picture_53.jpeg)